## **REFERENCES**

- [1] A. Anugrah and P. Jaya, "Perancangan Dan Pembuatan Sistem Kendali Kipas Angin Otomatis Berbasis Mikrokontroler Atmega 32," *Voteteknika (Vocational Tek. Elektron. dan Inform.*, vol. 7, no. 2, p. 1, 2019, doi: 10.24036/voteteknika.v7i2.104005. <http://103.216.87.80/index.php/voteknika/article/view/104005>
- [2] I. T. Baskoro, D. Darjat, and S. Sudjadi, ["Perancangan](http://103.216.87.80/index.php/voteknika/article/view/104005) Pengontrolan Nyala Lampu Dan Kipas Angin Pada Sebuah Ruangan Menggunakan Raspberry Pi Model B Dengan Web Gui," *[Transient](http://103.216.87.80/index.php/voteknika/article/view/104005) J. Ilm. Tek. Elektro*, vol. 3, no. 4, pp. [567–571,](http://103.216.87.80/index.php/voteknika/article/view/104005) 2015, [Online]. Available: https://ejournal3.undip.ac.id/index.php/transient/article/view/8127
- [3] A. A. L. Hazmi, "Naskah publikasi sistem [monitoring](http://103.216.87.80/index.php/voteknika/article/view/104005) dan kontrol kipas angin dengan nodemcu berbasis aplikasi android," 2019. http://eprints.uty.ac.id/3554/
- [4] D. R. Hulu, ["PERANCANGAN](http://103.216.87.80/index.php/voteknika/article/view/104005) SISTEM ALAT PENGENDALIAN PADA KIPAS ANGIN Dedy Ristanto Hulu, Aditya Perdana, Denny Irvan Sinuhaji, Mardi Turnip," vol. 3, no. 1, pp. 1–6, 2019. <http://methomika.net/index.php/jmika/article/view/52/50>
- [5] J. Parhan and R. Rasyid, ["Rancang](http://methomika.net/index.php/jmika/article/view/52/50) Bangun Sistem Kontrol Kipas Angin dan Lampu Otomatis di Dalam Ruang Berbasis Arduino Uno R3 Menggunakan Multisensor," *[J.](http://methomika.net/index.php/jmika/article/view/52/50) Fis. Unand*, vol. 7, no. 2, pp. 159–165, 2018, doi: [10.25077/jfu.7.2.159-165.2018.](http://methomika.net/index.php/jmika/article/view/52/50) <http://jfu.fmipa.unand.ac.id/index.php/jfu/article/view/346>
- [6] W. Prasatia and K. Kamarudin, "Kipas Angin Pengikut Manusia [Berdasarkan](http://jfu.fmipa.unand.ac.id/index.php/jfu/article/view/346) Wajah," *[J.](http://jfu.fmipa.unand.ac.id/index.php/jfu/article/view/346) Integr.*, vol. 10, no. 2, pp. 74–79, 2018, doi: [10.30871/ji.v10i2.906.](http://jfu.fmipa.unand.ac.id/index.php/jfu/article/view/346) https:/[/www.rese](http://www.researchgate.net/profile/Kamarudin_Kamarudin2/publication/3372854)a[rchgate.net/profile/Kamarudin\\_Kamarudin2/publication/3372854](http://www.researchgate.net/profile/Kamarudin_Kamarudin2/publication/3372854) 08\_Kipas\_Angin\_Pengikut\_Manusia\_Berdasarkan\_Wajah/links/5dceaf7a299bf1b74b 43ae53/Kipas-Angin-Pengikut-Manusia-Berdasarkan-Wajah.pdf
- [7] I. [Purnamasari](http://www.researchgate.net/profile/Kamarudin_Kamarudin2/publication/3372854) and M. Rezasatria, "Rancang Bangun Pengendali Kipas Angin Berbasis Mikrokontroller Atmega 16 Melalui Aplikasi Android Dengan Bluetooth," *[Simetris](http://www.researchgate.net/profile/Kamarudin_Kamarudin2/publication/3372854) J. Tek. Mesin, Elektro dan Ilmu Komput.*, vol. 10, no. 1, pp. [147–160,](http://www.researchgate.net/profile/Kamarudin_Kamarudin2/publication/3372854) 2019, doi: 10.24176/simet.v10i1.2883. <https://jurnal.umk.ac.id/index.php/simet/article/view/2883>
- [8] A. Rusdi, S. Yanti, M. D. Yulianto, and [Djamaludin,](https://jurnal.umk.ac.id/index.php/simet/article/view/2883) "Aplikasi Sistem Alat On / Off Pada Kipas Angin Dengan Arduino Uno dan GSM Modul / SIM900A dengan Metode Rapid Aplication Development," vol. 1, pp. 20–23, 2020. [http://ejournal.unis.ac.id/index.php/jimtek](http://ejournal.unis.ac.id/index.php/jimtek/article/view/508/jurnal Rusdi_akbar) /article/view/508/jurnal%20Rusdi\_akbar
- [9] H. Saputra, ["Implementasi](http://ejournal.unis.ac.id/index.php/jimtek/article/view/508/jurnal Rusdi_akbar) Algoritma Fuzzy Untuk Pembuatan Kipas Angin Hemat Energi Berdasarkan Suhu, Kelembaban Dan Gerak," *Semin. Nas. Teknol. Inf. dan [Multimed.](http://ejournal.unis.ac.id/index.php/jimtek/article/view/508/jurnal Rusdi_akbar) 2017*, no. ISSN: [2302-3805,](http://ejournal.unis.ac.id/index.php/jimtek/article/view/508/jurnal Rusdi_akbar) pp. 19–24, 2017. <https://ojs.amikom.ac.id/index.php/semnasteknomedia/article/view/1812/1534>

[10] P. Sidik, "Putaran Kipas Angin [Menggunakan](https://ojs.amikom.ac.id/index.php/semnasteknomedia/article/view/1812/1534) SensorLm35 Berbasis Arduino," no. perpindahan kecepatan putaran kipas angin menggunakan sensorLM35 berbasis arduino, p. 8, 2018. [http://eprints.uty.ac.id/2609/1/4115522102\\_Sidik%](http://eprints.uty.ac.id/2609/1/4115522102_Sidik P_Naskah Publikasi.pdf) 20P\_Naskah%20Publikasi.pdf

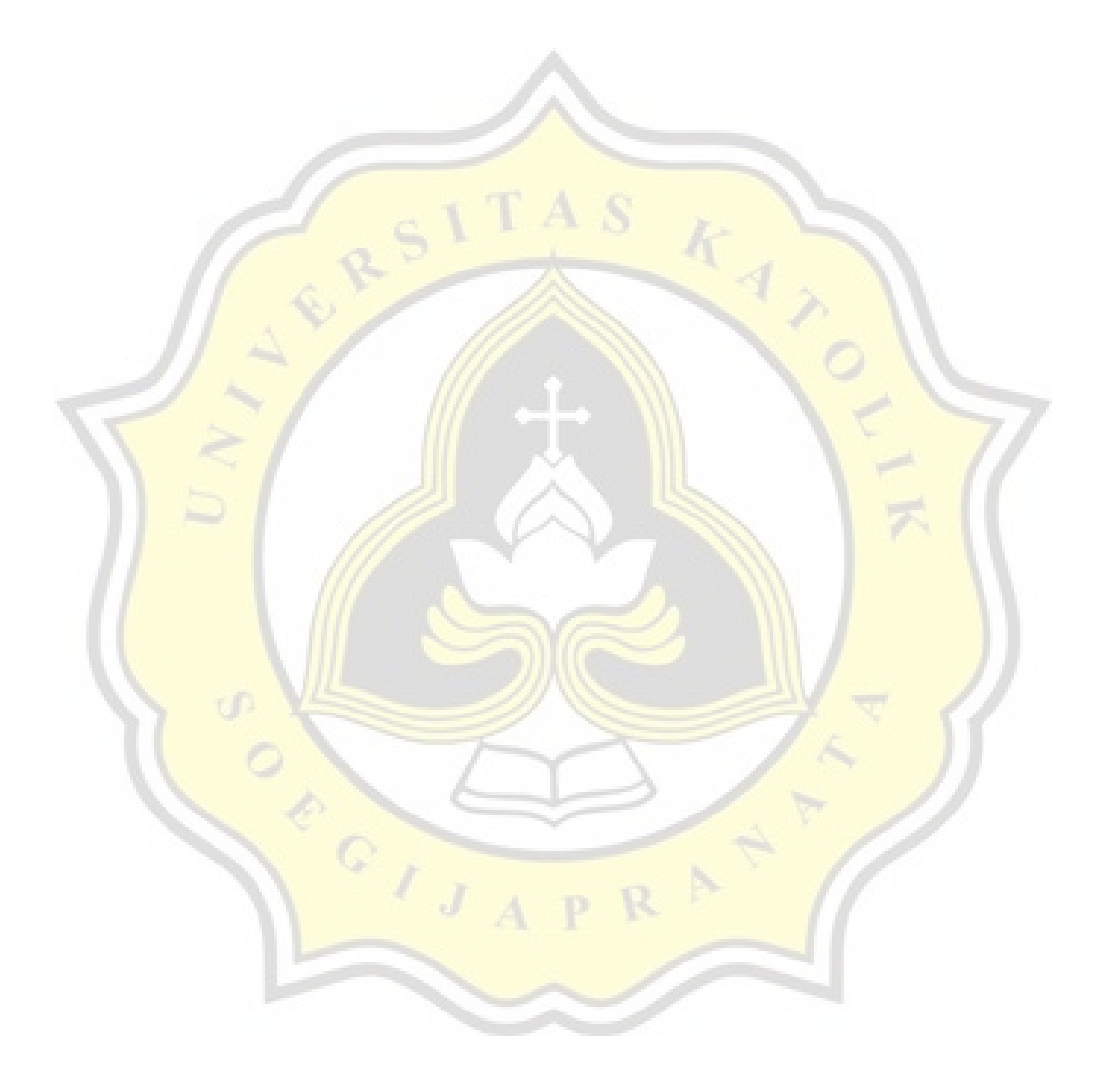